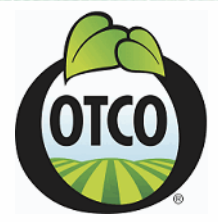

## **Certification Acknowledgement**

This is to certify that

## **Desert Lake Technologies, LLC PO Box 489**

## **Klamath Falls, OR 97601**

## **United States**

is Certified Organic by Oregon Tilth under the US National Organic Program 7 CFR Part 205

**Scope:** NOP-Handling, NOP-Wild Harvest

**Client Identification Number:** OR-OTCO-CO-00-00852

**Certified Organic Products:** Per attached System Plan Summary

**Certified by OTCO since:** 10/14/2000

**NOP effective date:** 04/29/2002

**Anniversary Date:** 05/01/2013

Once certified, a production or handling operation's organic certification continues in effect until surrendered, suspended or revoked.

**Certificate Issue Date: 10/29/2012** Authorized by:

**Certificate Number:** Z-04231-2008

from 1 km

Connie Karr, Certification Director

Certificate Number: Z-04231-2008 Doc - Certificate | Rev. 10/24/2012

**Oregon Tilth, Inc.** 545 SW Second Street, Suite A2, Corvallis, OR 97333, USA ● PH: 1-503-378-0690 ● FX: 1-541-753-4924 ● www.tilth.org ● organic@tilth.org